Réf : EB21-515

# Word 2019

# Fonctionnalités avancées

#### **Objectif**

*Vous maîtrisez les commandes de base indispensables et vous souhaitez évoluer vers les fonctionnalités avancées. Cette formation vous proposera de découvrir ou de perfectionner vos connaissances sur la gestion des documents élaborés (insertion de tableaux, images et objets graphiques, création et gestion des modèles, des mailings, des documents longs, suivi des modifications…).*

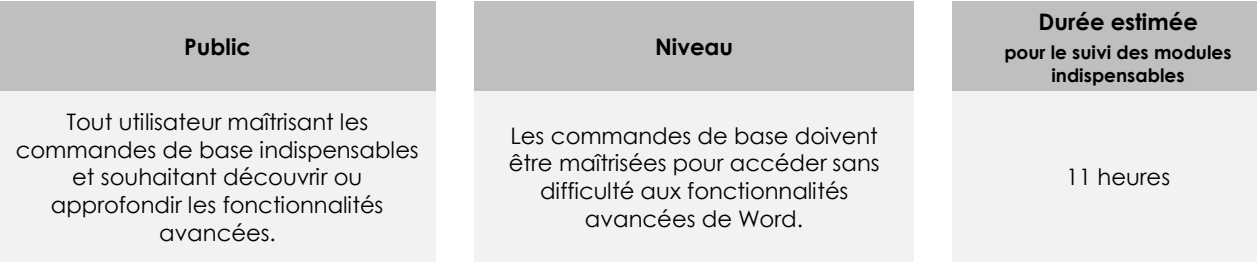

# Contenu pédagogique

# **Les modules indispensables**

### Word 2019 – Niveau 2 : Connaissances intermédiaires

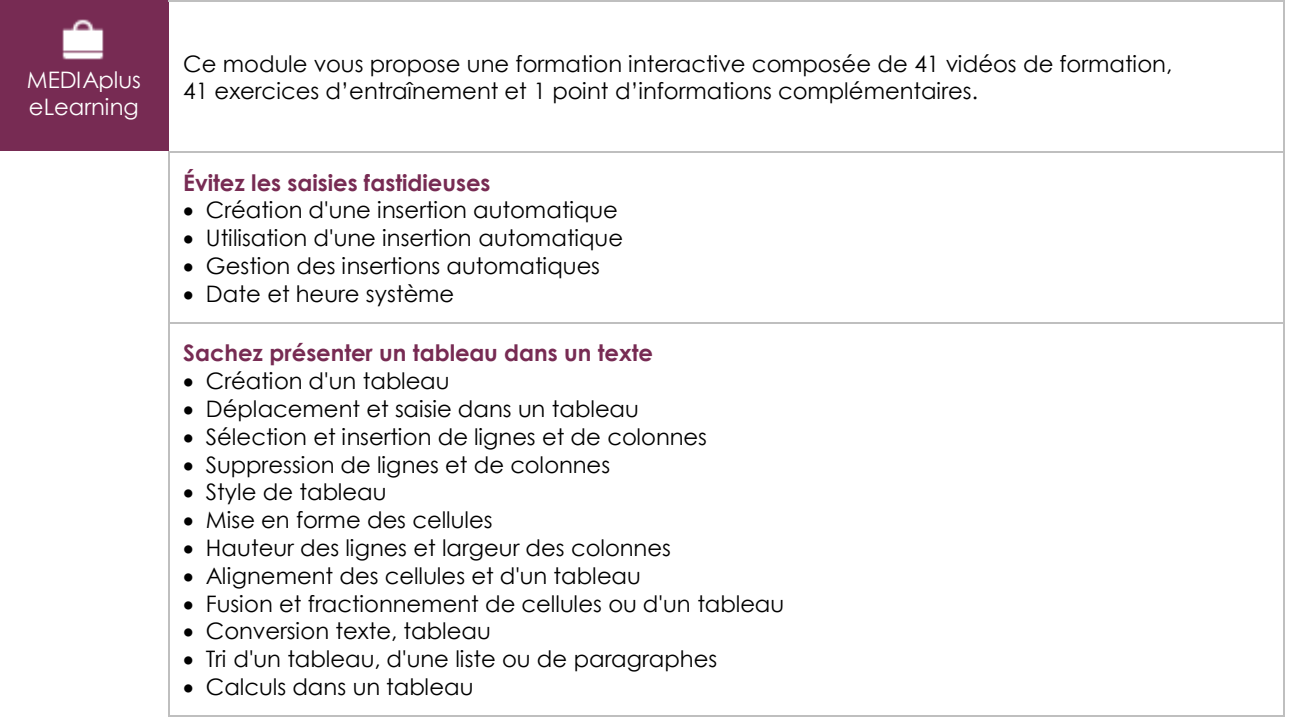

#### **Agrémentez vos textes d'objets graphiques**

- Traçage d'un objet de dessin
- Dimensionnement/rotation/ajustement
- Déplacement/copie d'un objet de dessin
- Mise en forme d'un objet de dessin
- Texte dans un objet de dessin/WordArt
- Mise en forme de texte dans un objet/WordArt
- Insertion d'une image
- Gestion d'une image
- Positionnement et habillage d'une image
- Légende et table des illustrations
- Arrière-plan d'un document
- Graphique
- Insertion d'un objet d'une autre application
- Diagramme

#### **Imprimez une enveloppe ou réalisez un mailing**

- Création d'une enveloppe ou d'une étiquette d'adresse
- À savoir : Le publipostage
- Mailing : associer une liste à un document
- Insertion de champs dans un mailing
- Exécution d'un mailing
- Modification des destinataires
- Ajout et suppression de destinataires
- Tri d'une liste de destinataires
- Sélection des enregistrements à imprimer
- Texte conditionnel dans un mailing
- Préparation d'étiquettes par mailing
- Document à zones variables

## Word 2019 – Niveau 3 : Connaissances avancées

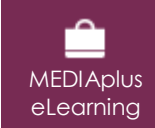

Ce module vous propose une formation interactive composée de 45 vidéos de formation, 45 exercices d'entraînement et 4 points d'informations complémentaires.

#### **Maîtrisez les thèmes, les styles et les modèles**

- À savoir : Les styles et les modèles
- Création d'un style
- Utilisation du volet Styles
- Modification d'un style
- Style Normal pour un paragraphe
- Suppression d'un style
- Jeu de styles
- Affichage de mise en forme
- Création et personnalisation d'un thème
- Création et utilisation d'un modèle
- Modification et suppression d'un modèle
- Changement du modèle associé à un document
- Copie de styles vers d'autres fichiers

#### **Lancez-vous sur des longs documents**

- Déplacement dans un long document
- Section
- En-tête ou pied de page différenciés
- Gestion des sauts de pages automatiques
- Note de bas de page/de fin de document
- Gestion des notes de bas de page/de fin
- Niveaux hiérarchiques des titres
- Plan du document
- Table des matières

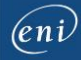

#### **Finalisez vos longs documents**

#### • Sianets

- Renvoi automatique
- Lien hypertexte
- Multicolonnage
- Document maître
- Index
- Citations et bibliographie

#### **Travaillez à plusieurs**

- À savoir : Importation, exportation et interopérabilité avec Word
- Diffusion de données Word : PDF, XPS, texte, pages Web et e-mail
- Commentaire
- Enregistrement des modifications pour le suivi
- Gestion du suivi des modifications
- Fusion et comparaison de documents
- Protection d'un document partagé
- Protection d'un document par mot de passe
- Finaliser un document
- Signature numérique

#### **Pour en savoir encore plus**

- Lettrine
- Gestion des préférences de l'application
- Statistiques, propriétés d'un document
- Macro-commande
- Conversion de documents Word
- Création d'un formulaire
- Protection et utilisation d'un formulaire
- Version et récupération d'un fichier
- À savoir : La personnalisation du ruban
- À savoir : Les bonnes pratiques du traitement de texte

#### Office 2019 : les cas d'usage Excel, Word ou PowerPoint avec un abonnement Office 365

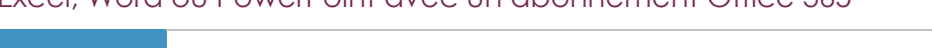

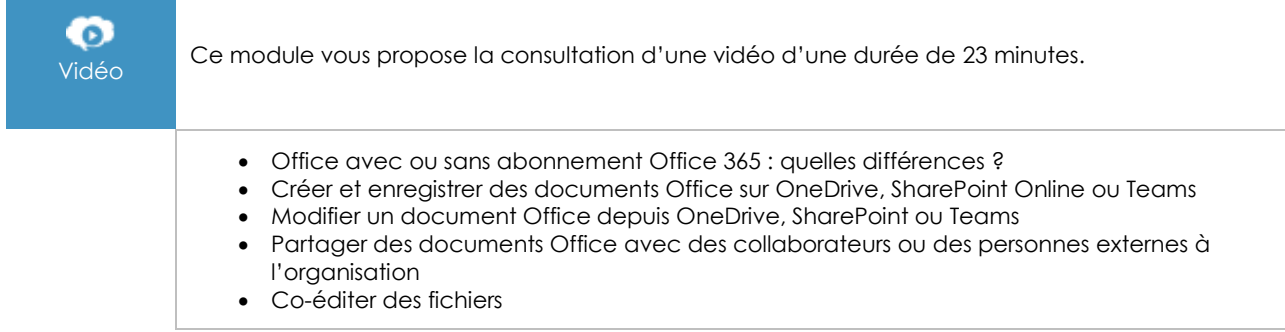

# **Les modules en complément**

### Word – versions 2019 et Office 365

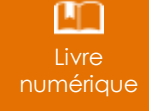

Ce module vous propose la consultation d'un support de cours numérique.

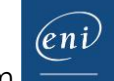

# Word 2019 – Niveau 1 : Connaissances indispensables

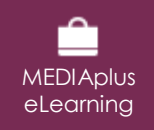

Ce module vous propose une formation interactive composée de 55 vidéos de formation, 55 exercices d'entraînement et 6 points d'informations complémentaires.